# Diamond Light Source site report

#### Tina Friedrich

Diamond Light Source Ltd

#### 03 May 2011

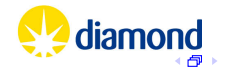

## **Outline**

[What is Diamond Light Source?](#page-2-0)

[Science Computing](#page-3-0)

[Setup / Installation / Management](#page-4-0) **[Facilities](#page-5-0)** [Science Server Room](#page-6-0) [Science Network](#page-8-0) [Science Data Storage](#page-10-0) [Science computing Resources](#page-11-0)

[Current work / Future plans / Outlook](#page-13-0)

Many thanks to my colleagues – Greg Matthews, Frederik Ferner, Max von Seibold and Nick Rees – for their contributions to this talk.

diamon

# Diamond Light Source

Diamond Light Source is the UK's national synchrotron facility. It is located at the Harwell Science and Innovation Campus in Oxfordshire.

- $\blacktriangleright$  third generation light source
- $\triangleright$  561.6 m circumference storage ring; energy 3GeV
- $\blacktriangleright$  first users 2007
- $\blacktriangleright$  three build out phases:
	- $\blacktriangleright$  Phase I: 7 beamlines  $\blacktriangleright$  Phase II: 15 beamlines Phase III: 10 beamlines

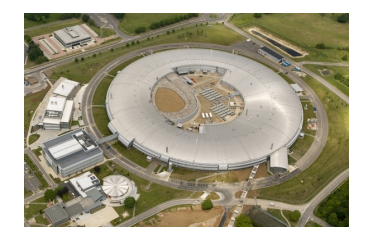

<span id="page-2-0"></span>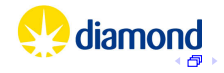

# Science Computing

Science Computing provides computing infrastructure for beamlines (data storage, compute clusters, local hardware, OS installation and configuration). We also provides standard services like

- $\triangleright$  DNS and DHCP
- $\triangleright$  LDAP directory services and Active Directory integration
- $\triangleright$  version control and issue tracking
- $\triangleright$  central home file system(s), software and package repositories
- $\blacktriangleright$  remote access and remote beamline control
- **Print server, monitoring, ...**

We currently look after ~250 servers and ~250 workstations.

<span id="page-3-0"></span>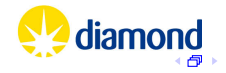

# Setup / Installation / Management

We rely heavily on central provisioning and management. Servers and workstations are considered dispensable.

- $\triangleright$  operating system is Red Hat Enterprise (currently version 5)
- $\triangleright$  central home directories
- $\triangleright$  no 'local' modifications on servers or workstations
- $\triangleright$  all machines installed from single network boot (no manual intervention)
- $\triangleright$  all machines configured from central configuration control (cfengine, currently version 2)
- $\triangleright$  using kickstart for installation, but all configuration is done via cfengine

 $\blacktriangleright$  all changes tracked in version control system

Changes to systems, as well as software upgrades, are rolled out sequentially after a test and approval phase.

<span id="page-4-0"></span>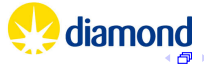

# Science Computing facilities

Diamond originally had no provision for central science computing (all computing to be local to the beamlines). We started to develop it in 2007-2008, with a major development in 2008 consisting of:

- $\blacktriangleright$  a resilient high density computer room
- $\blacktriangleright$  a resilient network
- $\triangleright$  a central, general use compute cluster
- $\blacktriangleright$  a central file system (mainly data)

<span id="page-5-0"></span>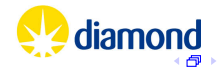

### Science Server Room

We built a computer room for science computing in 2008, focus on resiliency and high density

- $\blacktriangleright$  up to ~20 kW/rack.
- $\triangleright$  two separate feeds from separate sub-stations, one of which is UPS and generator backed up
- $\blacktriangleright$  up to 320 kW redundant power total
- $\blacktriangleright$  up to 320 kW cooling water
- $\triangleright$  primary cooling from site chilled water
- $\triangleright$  220 kW standby chiller (with fast automatic switchover)
- **Initial build was to 10 racks (** $\sim$ **50% capacity)**
- $\triangleright$  currently expanding to 22 racks

System proved its worth a number of times.

<span id="page-6-0"></span>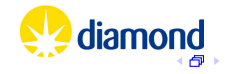

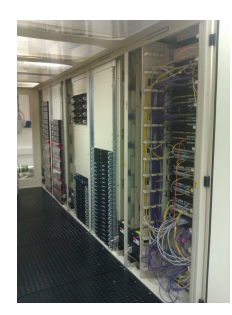

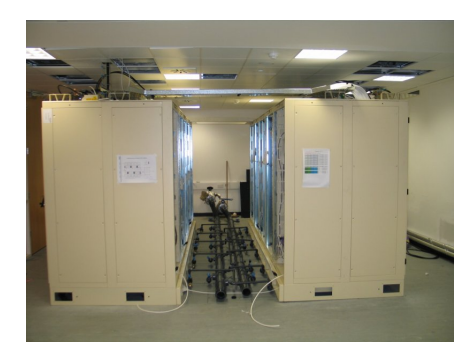

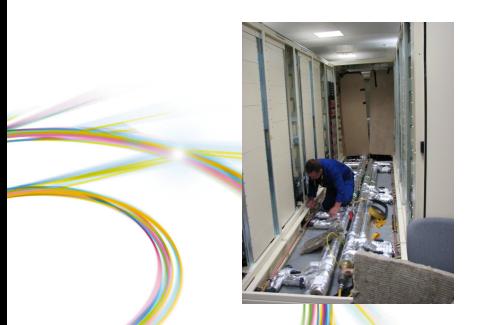

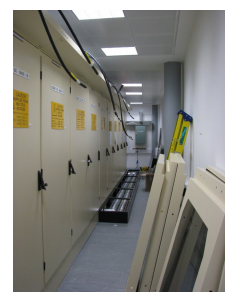

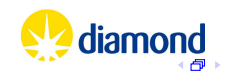

## Science Network

- $\triangleright$  two core networks, using core switches from different vendors, located in different computer rooms
- $\triangleright$  each beamline is a separate subnet connected to both core networks
- $\triangleright$  1 Gbit or 10 Gbit Ethernet uplinks to core i.e. beamlines have 2 Gbit or 20 Gbit bandwidth available
- $\triangleright$  routing and resiliency managed by OSPF and ECMP
- $\triangleright$  one subnet per computing rack, similar to beamlines
- $\triangleright$  some beamlines now have some 10 Gbit clients

<span id="page-8-0"></span>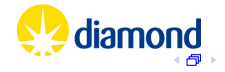

#### Science Network Diagram

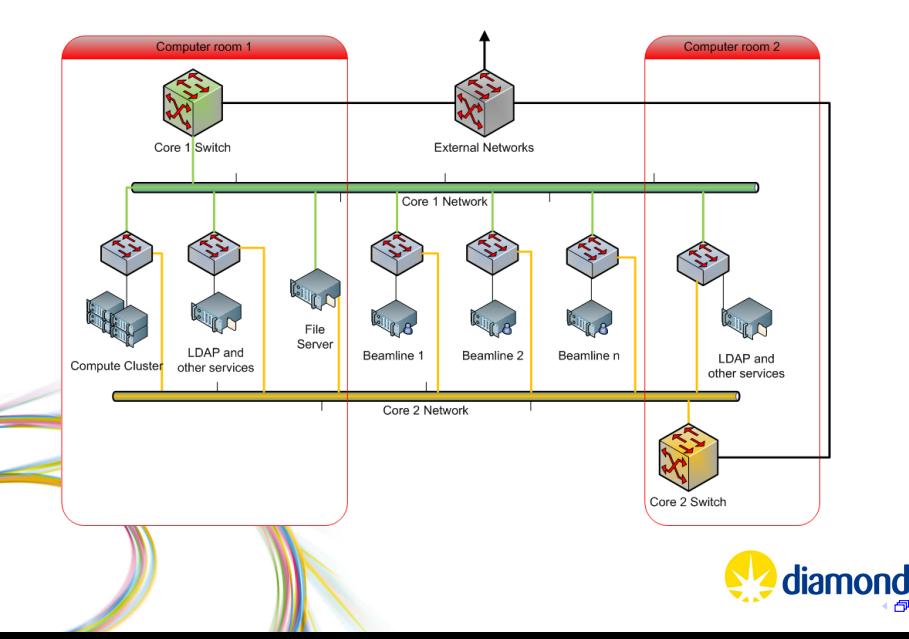

## Science Data Storage

In the original design, beamlines had local storage systems.

- $\triangleright$  not scalable for performance or maintenance
- $\triangleright$  still in use on some legacy / low data rate beamlines

For newer beamlines, we have a central Lustre file system. Some original beamlines moved to this (increasing storage demands).

- $\triangleright$  mix of DDN (OSTs) and Dell (servers, MDT, MGT) hardware
- now 400TB raw ( $\sim$ 300TB usable);  $>$ 50% full
- $\triangleright$  connected to core network via 10Gbit Ethernet (multiple links)

 $\triangleright$  aggregate write speed ~3.5GB/s

• good read/write performance for Lustre clients; some issues when re-exporting (NFS/CIFS)

<span id="page-10-0"></span>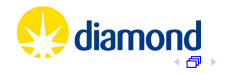

# Science Computing Resources

We provide a 'general purpose' compute cluster.

- $\triangleright$  available to all users
- $\triangleright$  also used for automated fast data processing on beamlines
- $\triangleright$  currently operational cluster:
	- ▶ 80 Viglen/Supermicro nodes, 640 cores (X7DWT & X8DTT-IBX boards, Intel Xeon E5420 & E5520 CPUs)
	- $\triangleright$  ~27 IBM x3455 nodes with AMD Opteron CPUs (~108 cores)
	- ▶ 4 Tesla GPU 1U units (16 GPUs, 240 GPU cores each)
- $\triangleright$  scheduler is Sun Grid Engine (SGE 6.2u4)
- $\triangleright$  simple setup (currently no sharing policy, three queues, handling prioritisation through queue suspension)
- $\blacktriangleright$  very little requirement for low latency interconnect

<span id="page-11-0"></span>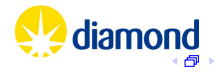

# Computing and Storage requirements

Diamond storage and computing requirements

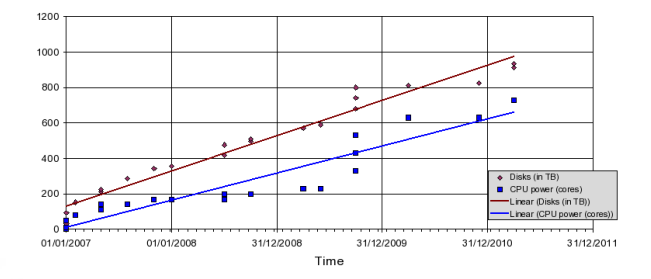

**If file system usage growing about 1% every 3 days during a run** we have started to implement a data management procedure

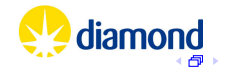

13

# **Outlook**

- $\blacktriangleright$  recently purchased
	- $\triangleright$  an additional 600 TB (raw) DDN SFA 10000 system
	- **another 40 compute nodes Viglen HX425T<sup>2</sup>i Quad HPC** nodes (Supermicro X8DTT-F boards), Intel Xeon X5650 CPUs
- $\blacktriangleright$  upgrade of core network proposed in 2012/13
	- $\triangleright$  new core switches, with some 40/100 Gbit beamline uplinks
- $\triangleright$  investigate and purchase new storage facilities
	- $\triangleright$  commodity, low data rate beamlines, ...
- $\triangleright$  GPU cluster upgrade planned for this year
- $\triangleright$  investigate and implement replacement monitoring solution
- $\blacktriangleright$  upgrade to Red Hat 6
- $\blacktriangleright$  upgrade to Cfengine 3

and

now it is approved, need to provision for Phase III

<span id="page-13-0"></span>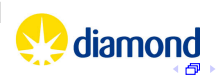

14

# Thank You!

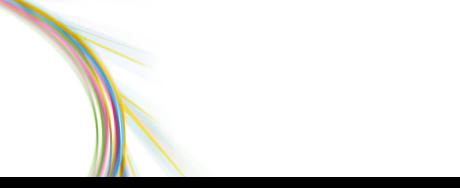

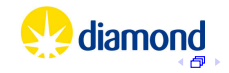